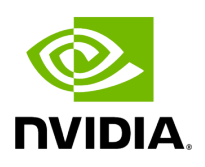

## **Program Listing for File async\_ping\_rx.hpp**

## [Return to documentation for file](https://docs.nvidia.com/file_include_holoscan_operators_async_ping_rx_async_ping_rx.hpp.html#file-include-holoscan-operators-async-ping-rx-async-ping-rx-hpp) (

include/holoscan/operators/async\_ping\_rx/async\_ping\_rx.hpp )

/\* \* SPDX-FileCopyrightText: Copyright (c) 2023-2024 NVIDIA CORPORATION & AFFILIATES. All rights reserved. \* SPDX-License-Identifier: Apache-2.0 \* \* Licensed under the Apache License, Version 2.0 (the "License"); \* you may not use this file except in compliance with the License. \* You may obtain a copy of the License at \* \* http://www.apache.org/licenses/LICENSE-2.0 \* \* Unless required by applicable law or agreed to in writing, software \* distributed under the License is distributed on an "AS IS" BASIS, \* WITHOUT WARRANTIES OR CONDITIONS OF ANY KIND, either express or implied. \* See the License for the specific language governing permissions and \* limitations under the License. \*/ #ifndef HOLOSCAN\_OPERATORS\_ASYNC\_PING\_RX\_HPP #define HOLOSCAN\_OPERATORS\_ASYNC\_PING\_RX\_HPP #include <atomic> #include <cstdint> #include <memory> #include <thread> #include <holoscan/holoscan.hpp> namespace holoscan::ops { class AsyncPingRxOp : public Operator { public: HOLOSCAN\_OPERATOR\_FORWARD\_ARGS(AsyncPingRxOp) AsyncPingRxOp() = default; void setup(OperatorSpec& spec) override; void initialize() override; void start() override; void compute(InputContext&, OutputContext& op\_output, ExecutionContext&) override; void stop() override; void async\_ping(); private: Parameter<int64\_t> delay\_; Parameter<std::shared\_ptr<AsynchronousCondition>> async\_condition\_; *// internal*

*state* std::atomic<bool> should\_stop\_{false}; std::thread async\_thread\_; }; } *// namespace holoscan::ops* #endif/\* HOLOSCAN\_OPERATORS\_ASYNC\_PING\_RX\_HPP \*/

© Copyright 2022-2024, NVIDIA.. PDF Generated on 06/06/2024